## Pavane for Strings and Harp

In memory of Ken Dayton John Tartaglia for his love and support of the Minnesota Orchestra Largo  $\frac{1}{2}$  = 54  $\mathbf{\hat{P}}$ Largo  $\vert$  = 54 div Violin<sub>2</sub> þ8 Largo ρ اء  $= 54$ **50LI** Viola Largo  $\vert$  = 54 div ellc: τ Largo  $\frac{1}{2}$  = 54 pizz. arco Bass p:  $\mathbf{\rho}$ Largo  $\frac{1}{2}$  = 54 arp ₽  $\mathbf{p}$ Harp <del>۱∩</del> breve a Tempo 20 mf breve<sup>a</sup> Tempo  $\overline{a}$ 2 breve a Tempo m۲ Ń ₹ (h)⊿ breve a Tempo þρ mf breve a <del>le</del>mpo pizz izz rco <u>рр</u> breve  $\overrightarrow{p}$  a Tempo no rit <u>脚尖</u>  $d$ olce dimin. harp mf \$

 $vn2$ 

va

vc

ml

Copyright @2003 John Tartaglia revised 2013

 $\dot{\mathcal{C}}$ 

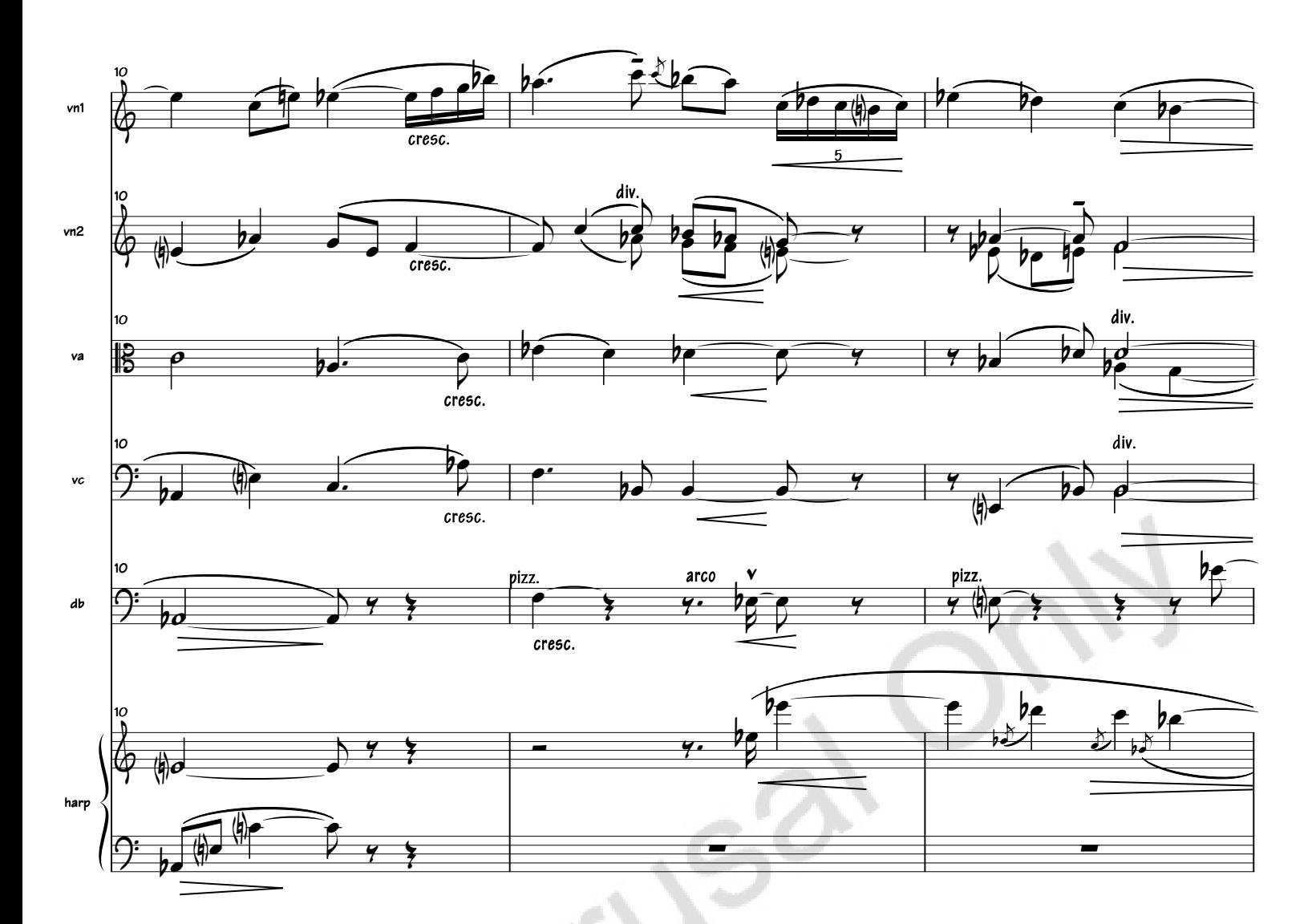

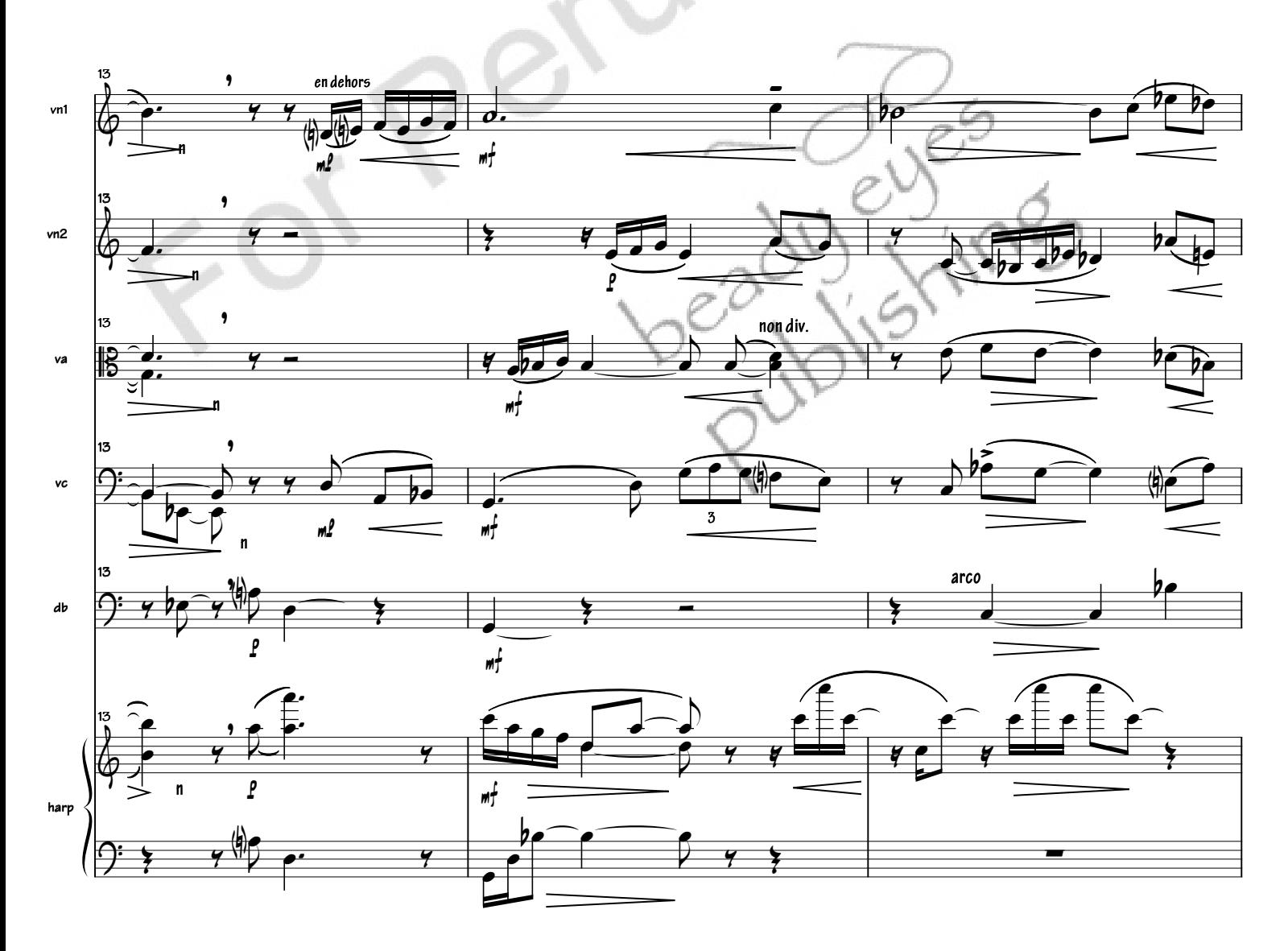

## Pavane for Strings and Harp [3]

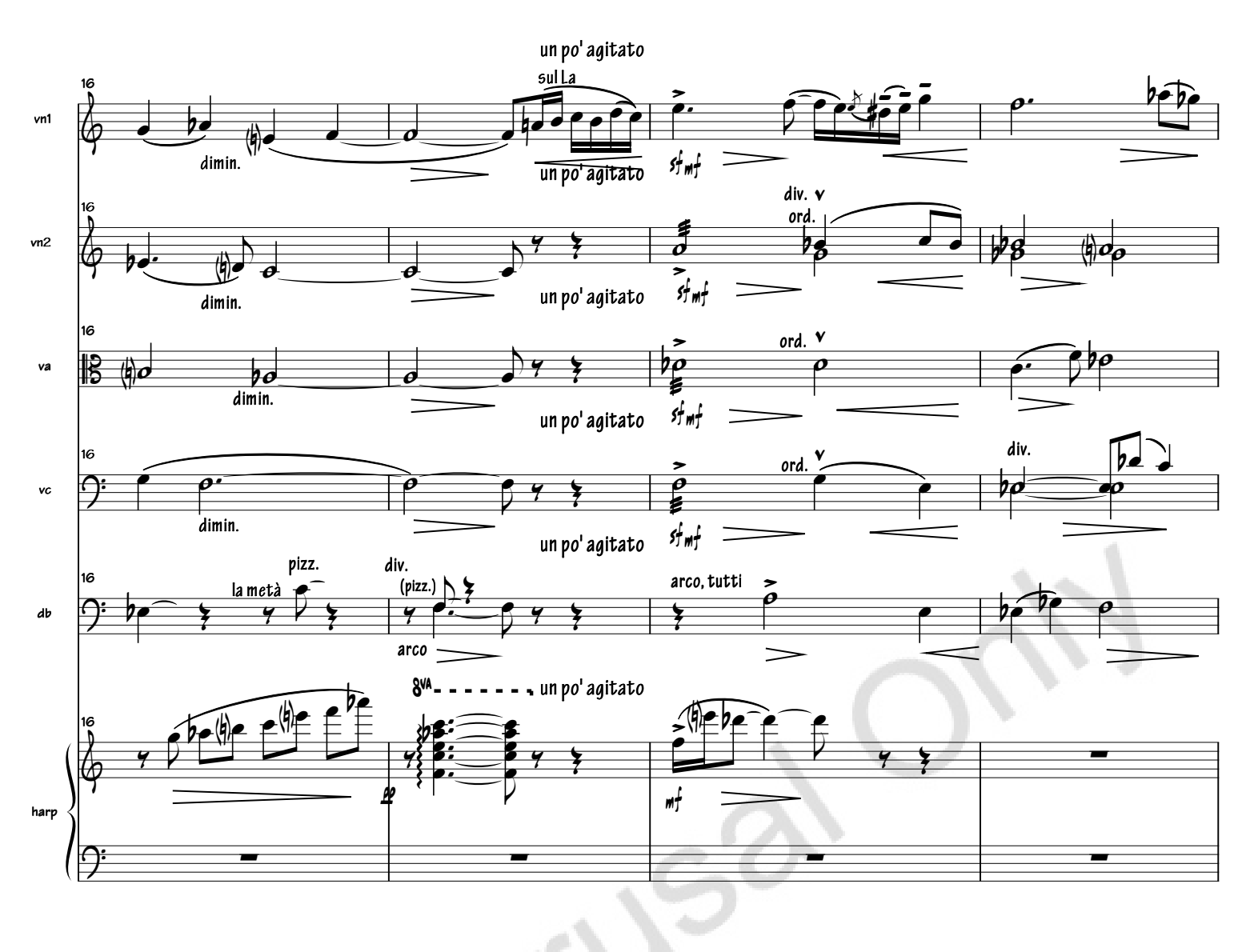

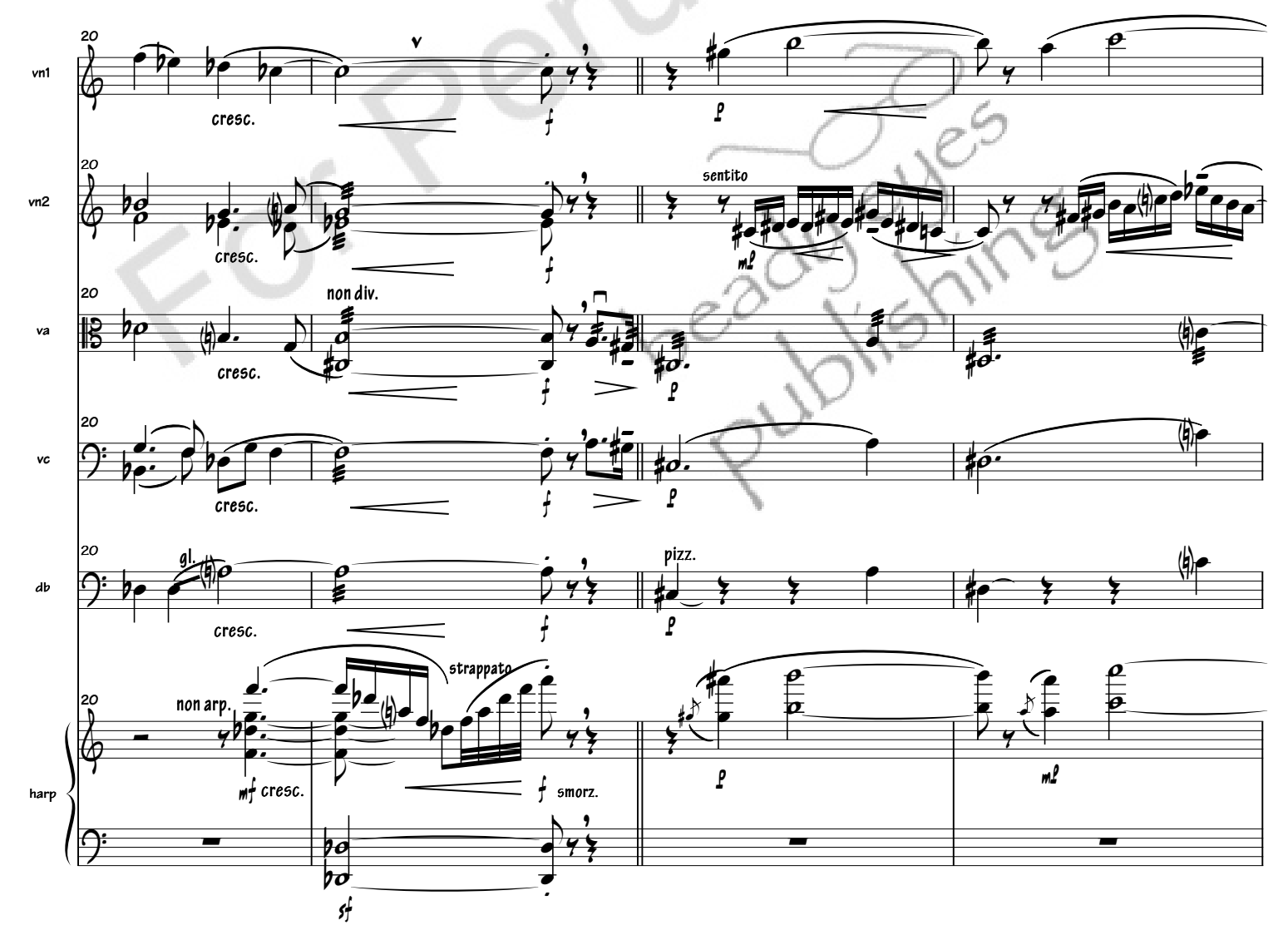

Pavane for Strings and Harp [4]

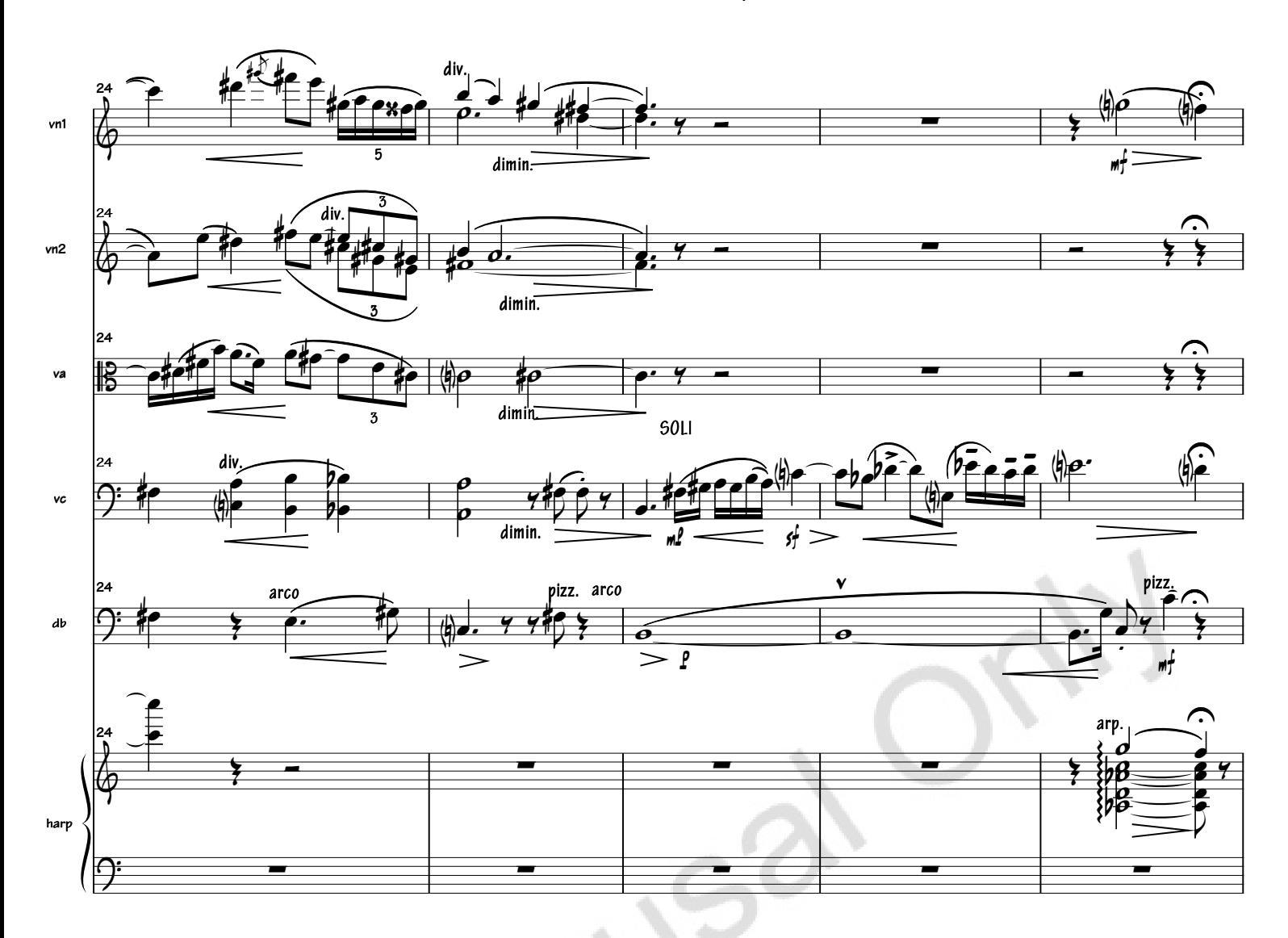

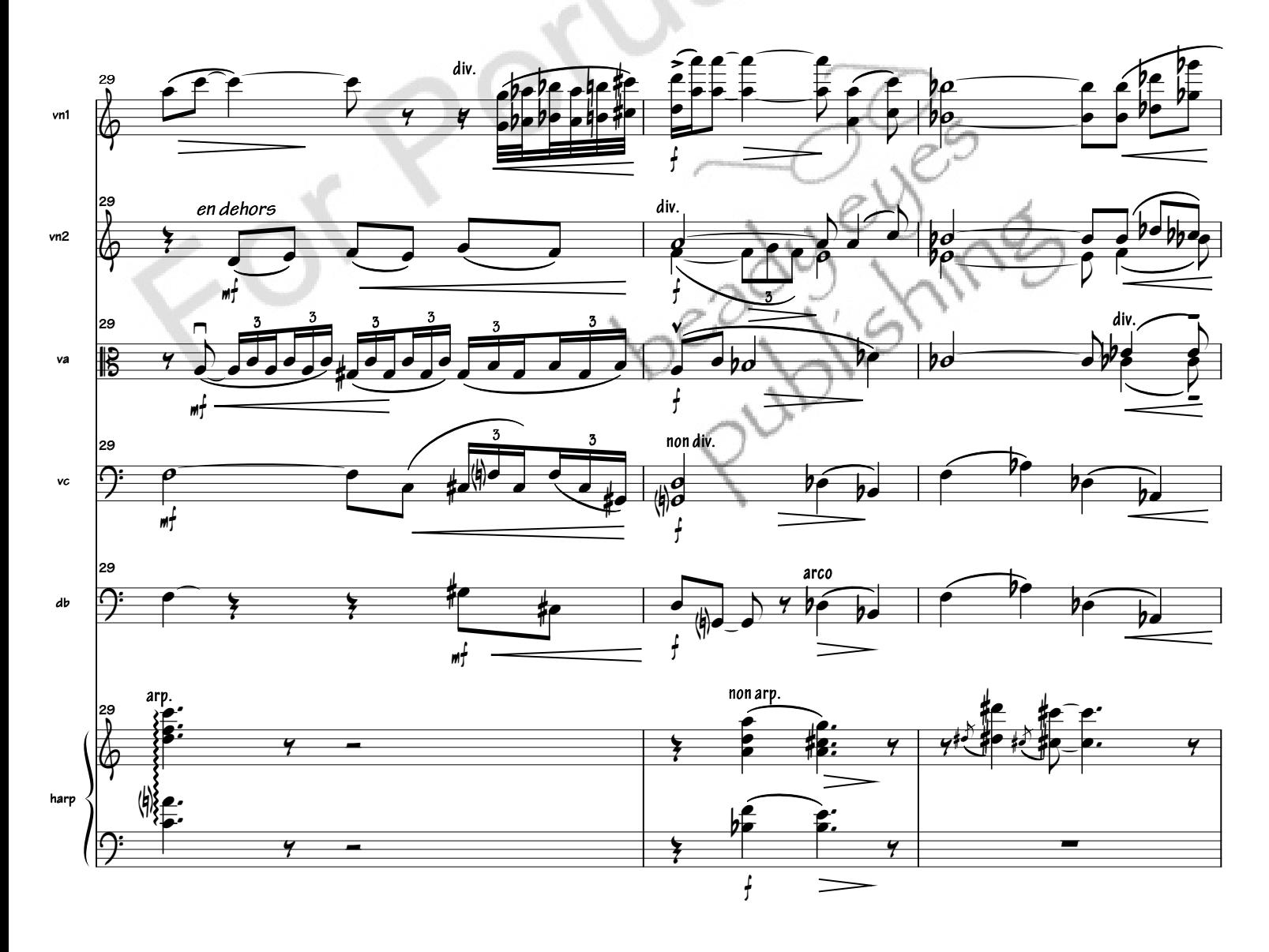

## Pavane for Strings and Harp [5]

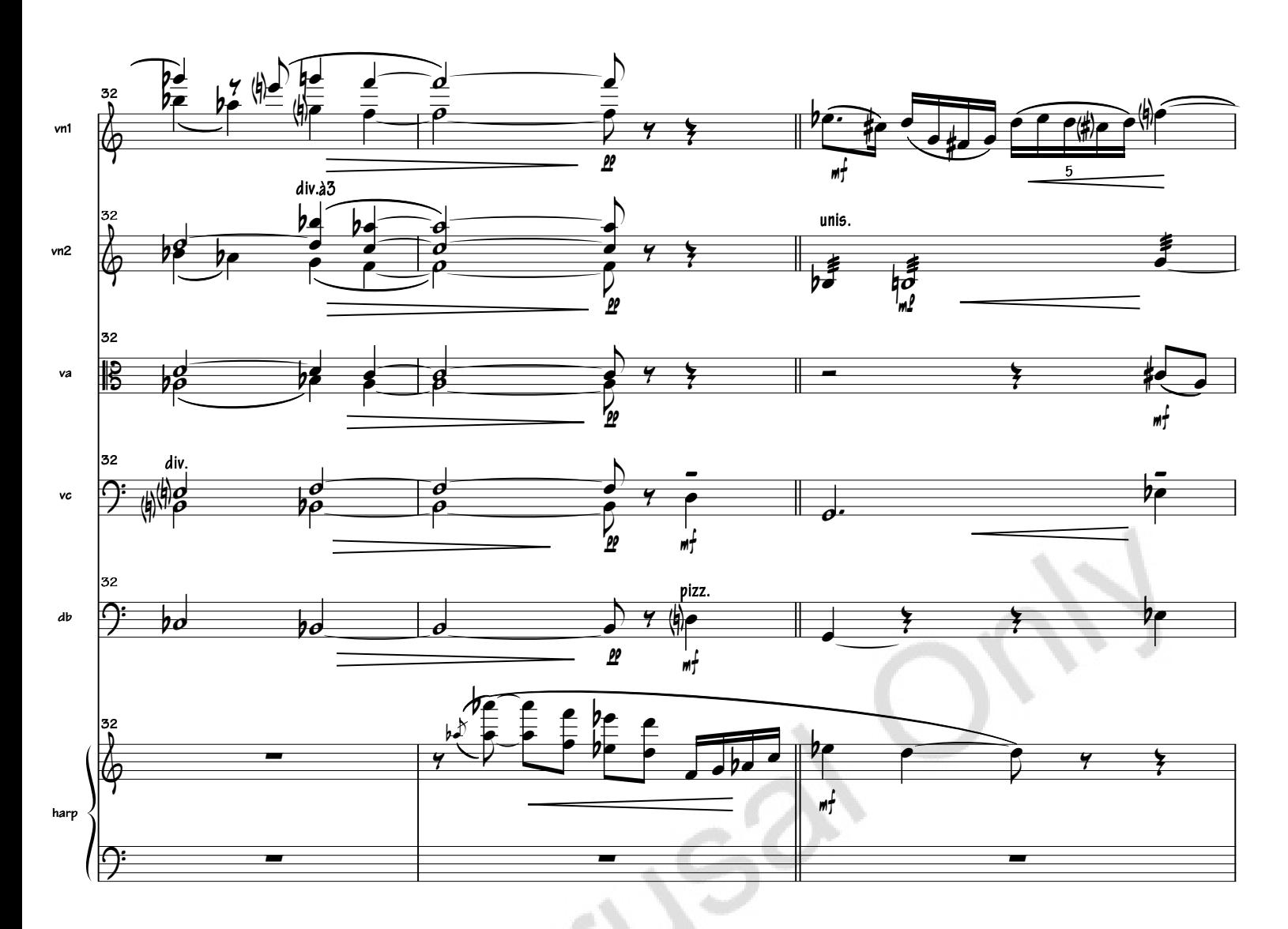

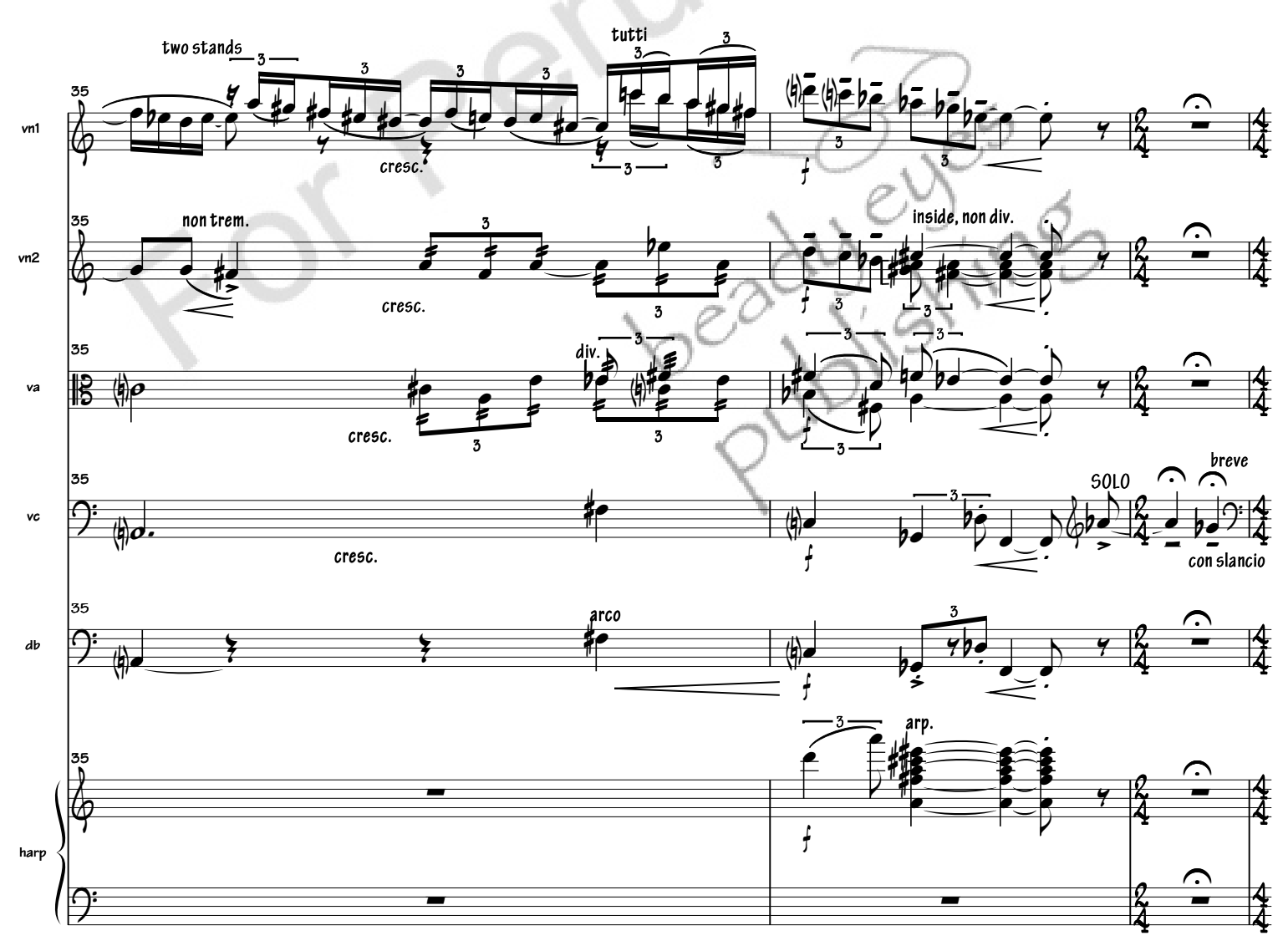

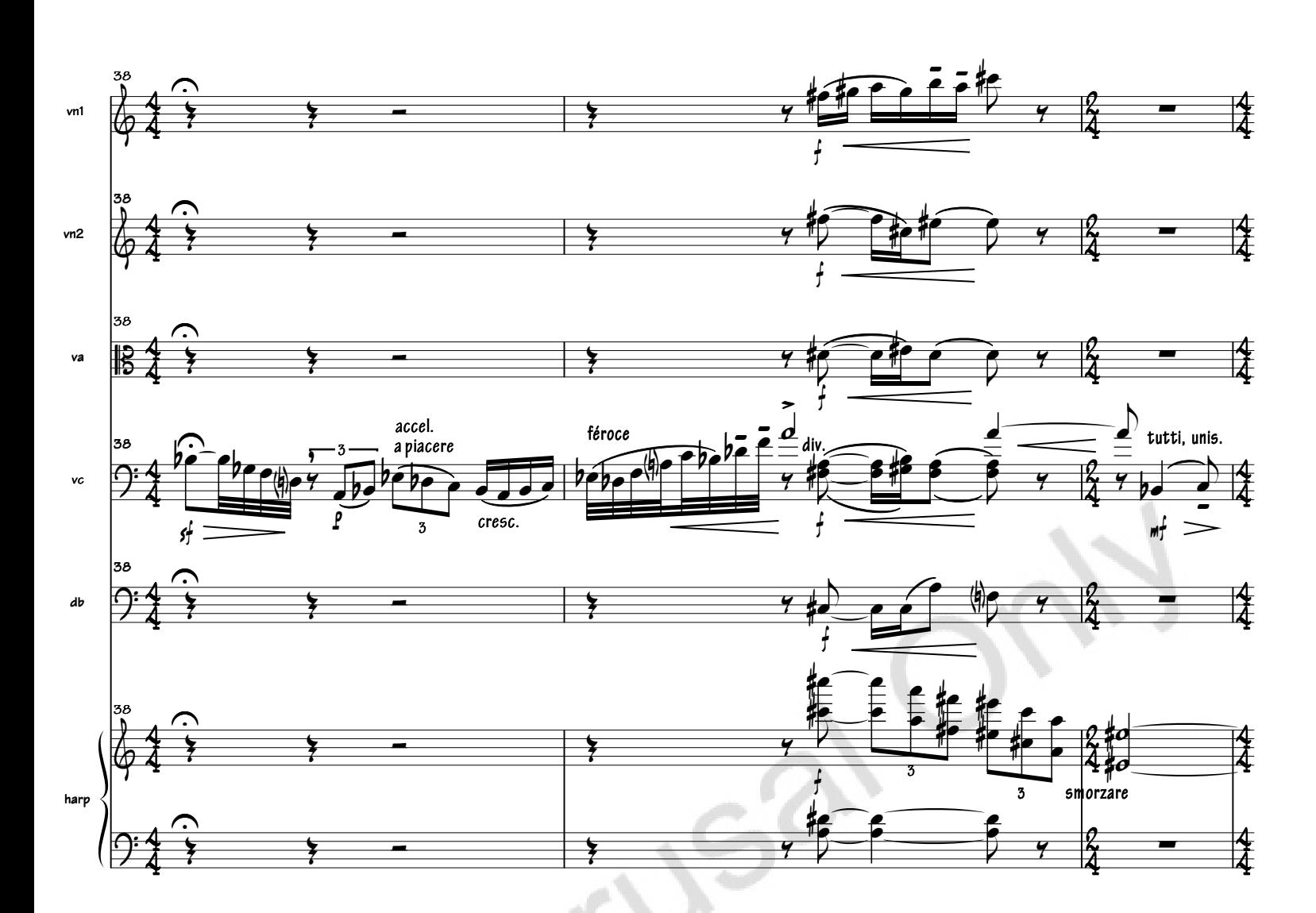

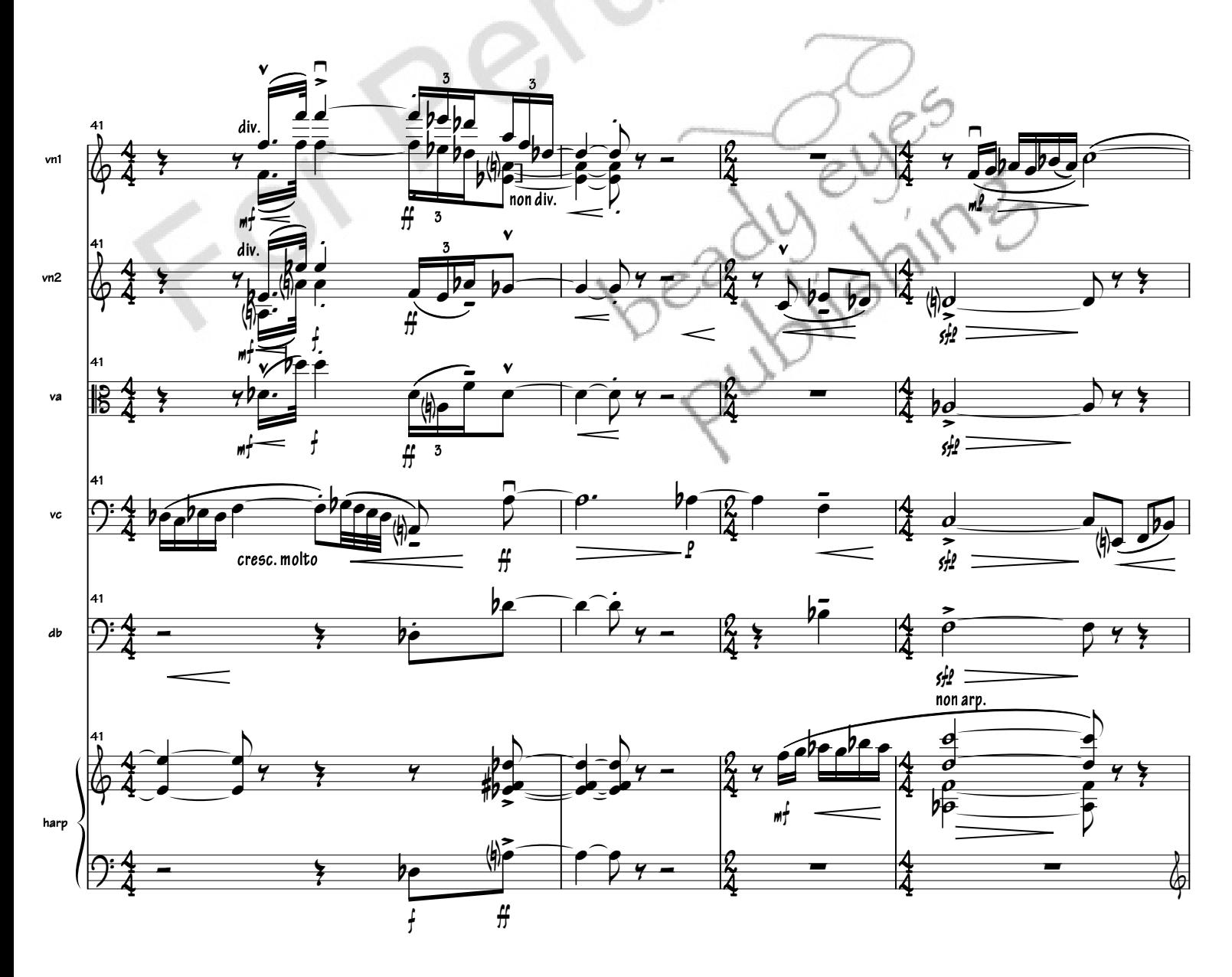

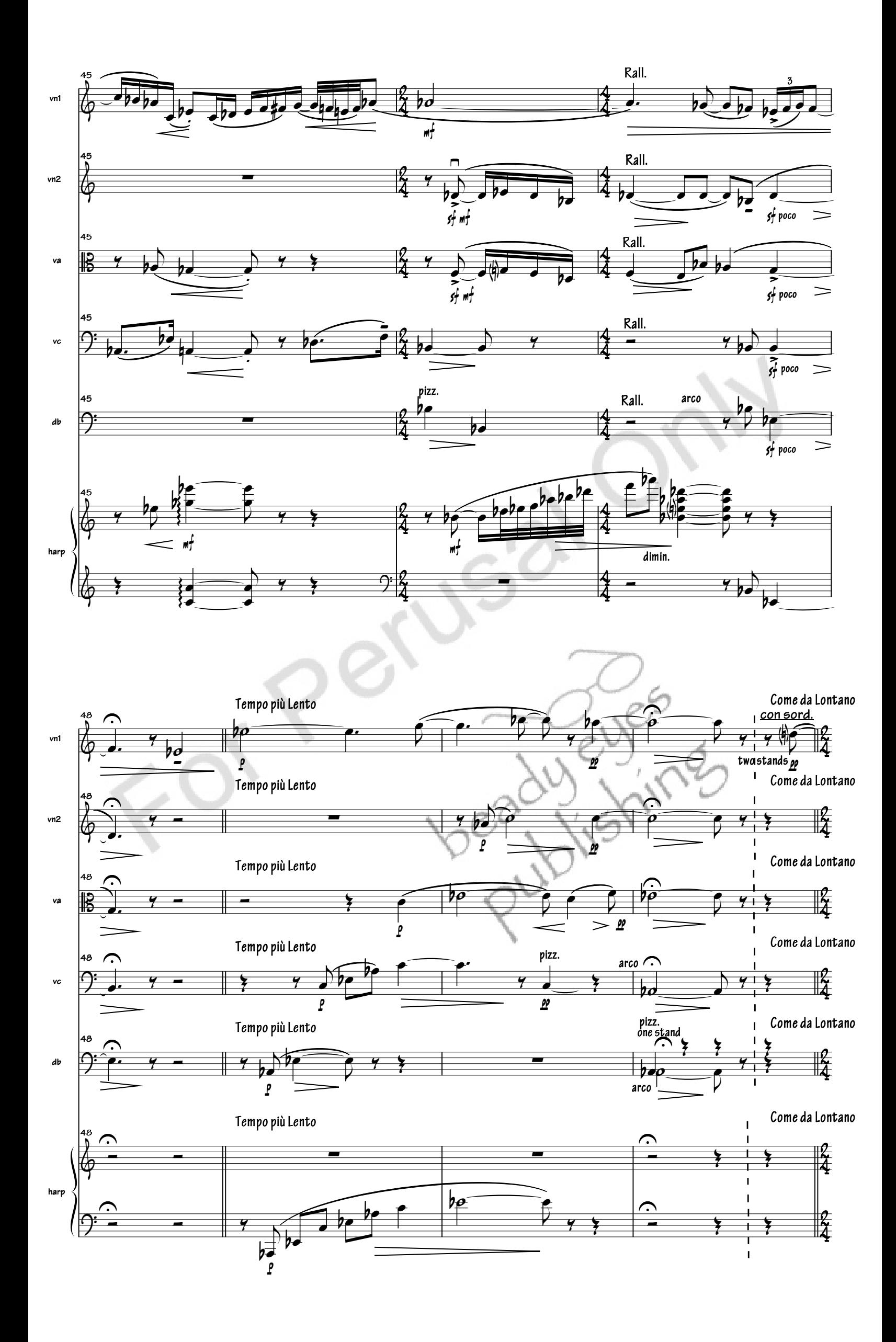

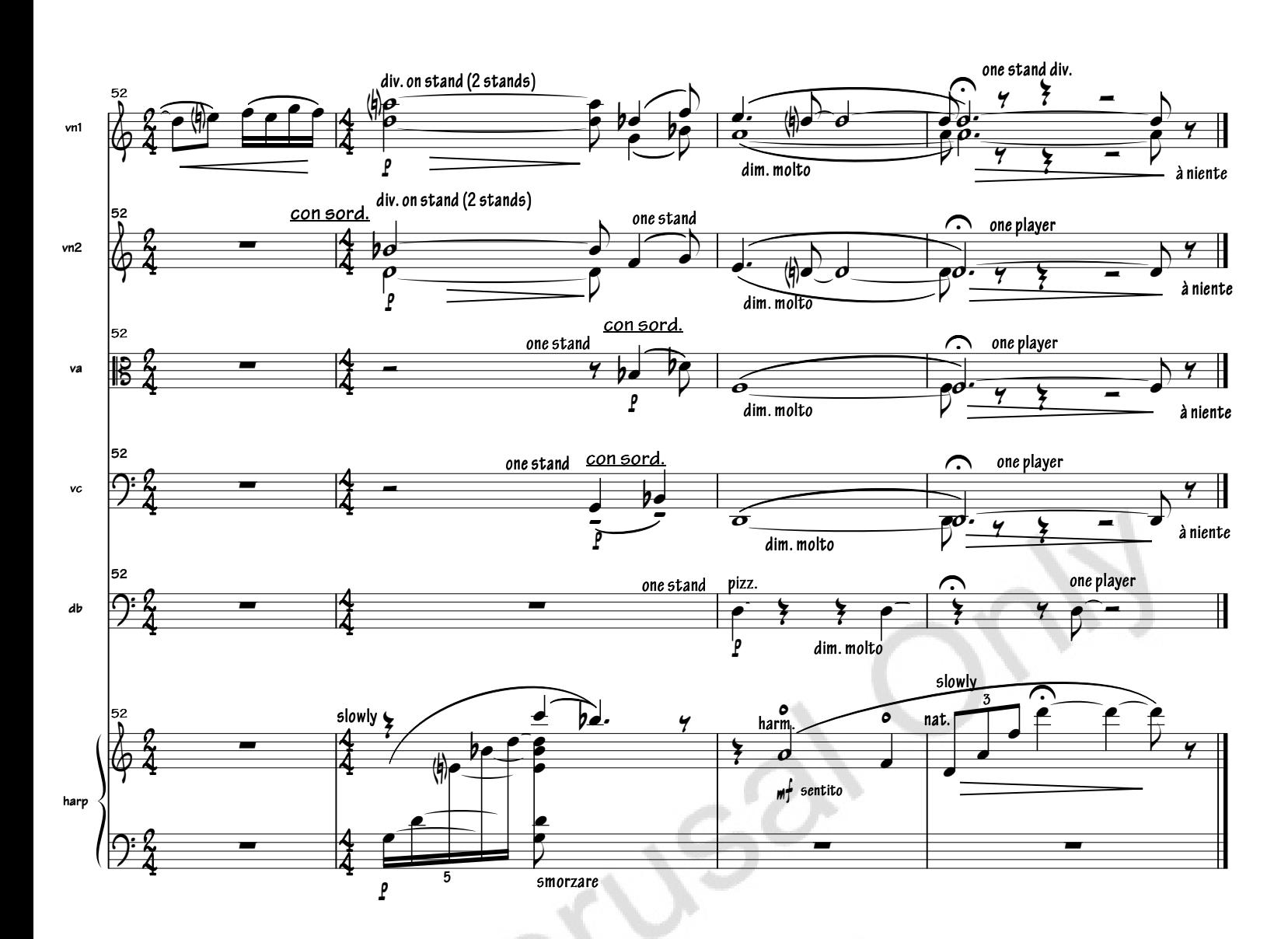

 $\zeta$ C

beadily shings